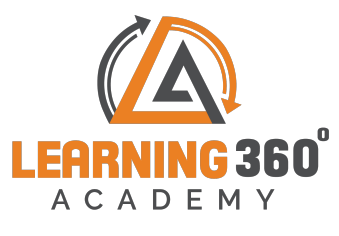

## **COURSE ON WEB DESIGNING, ANGULAR & WORDPRESS**

## **Duration: 3 Months**

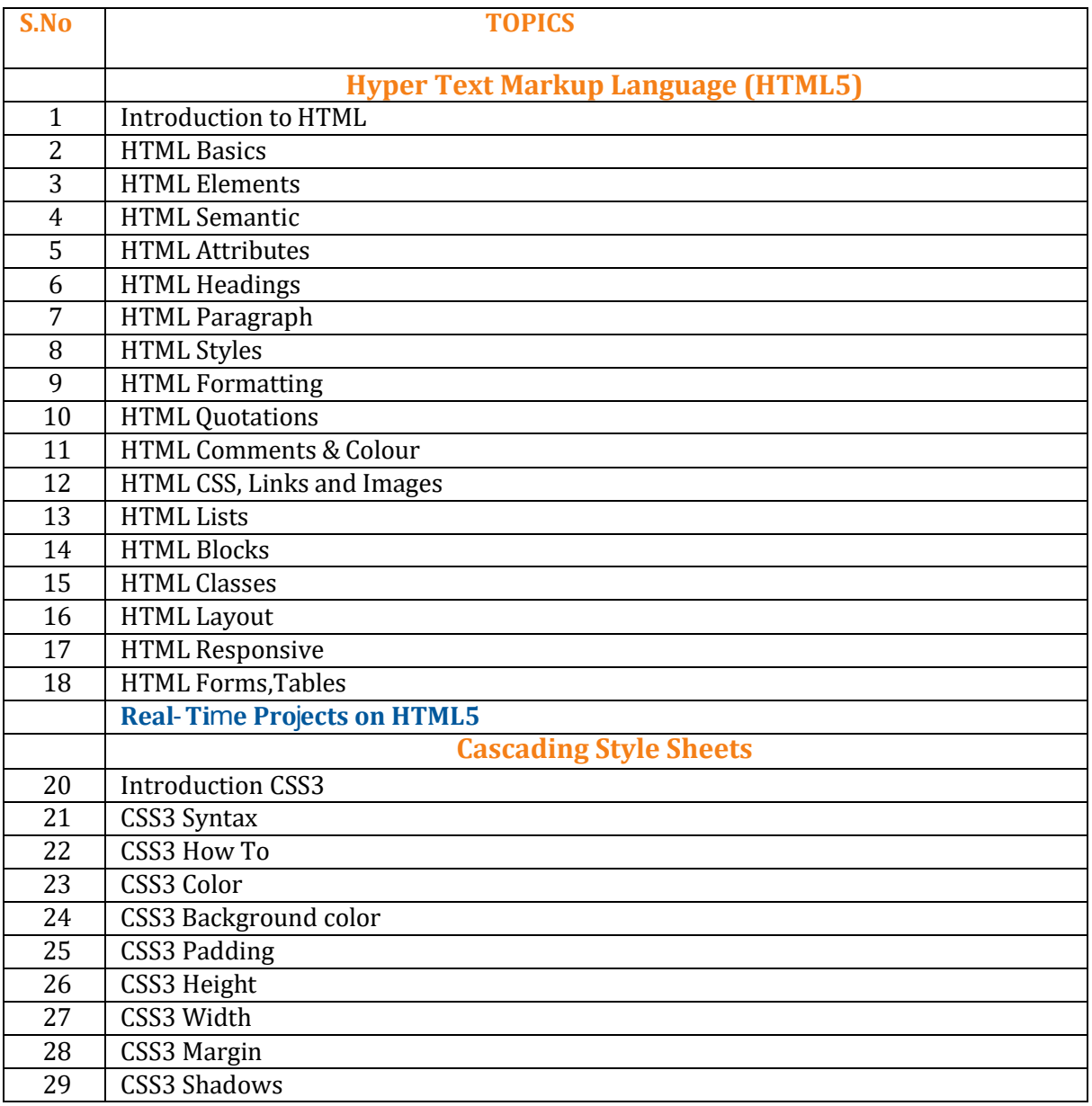

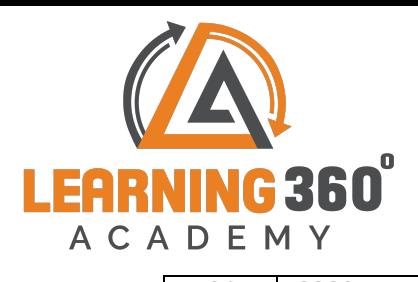

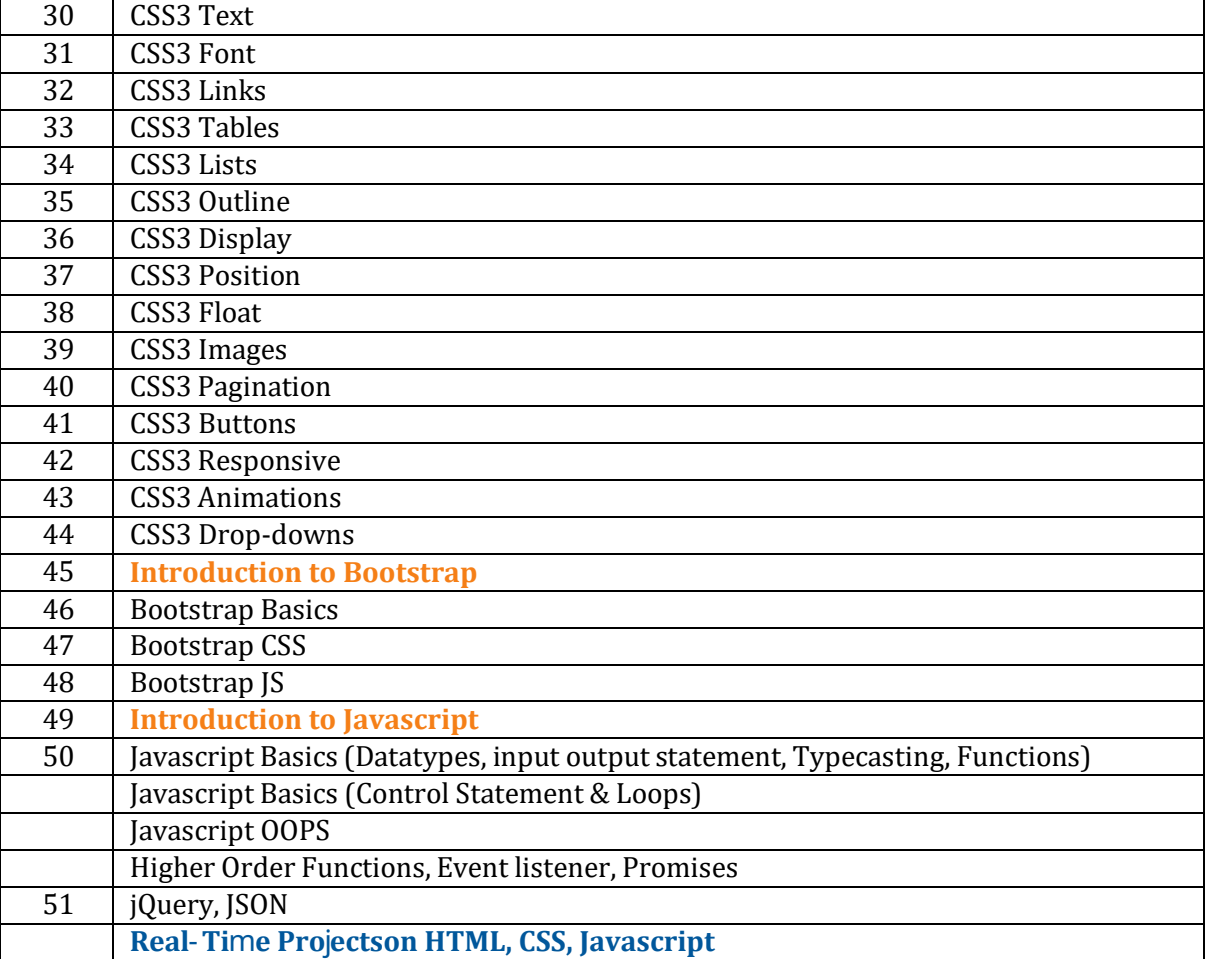

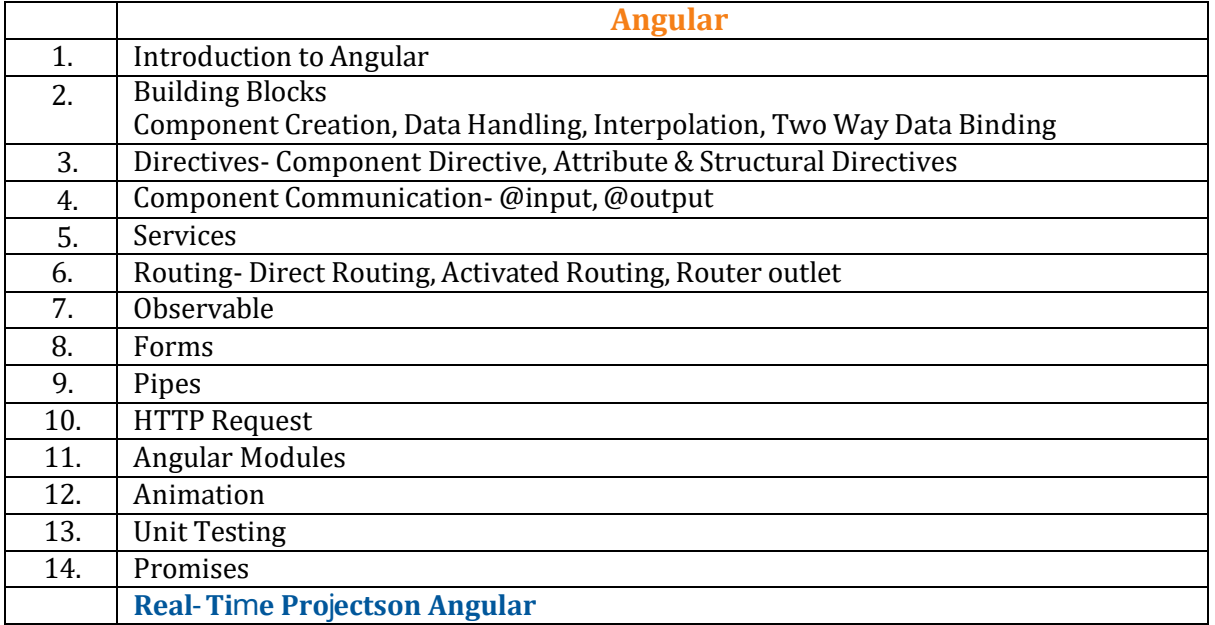

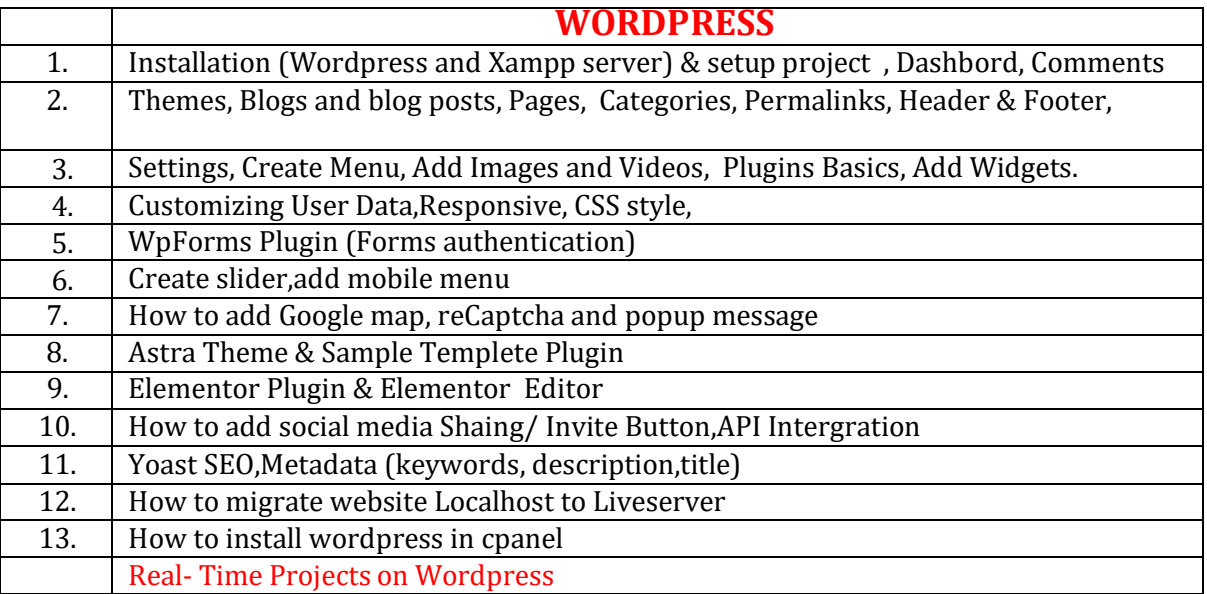

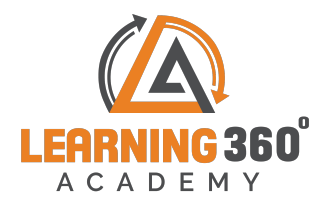

+919324993802 | Email: enquiry@learning360.in

309/6th Floor Shivkripa Commercial Society, Above Waman Hari Pethe Jewellers,<br>Gokhale road, Opp Thane Railway Station, Thane (West) 400604